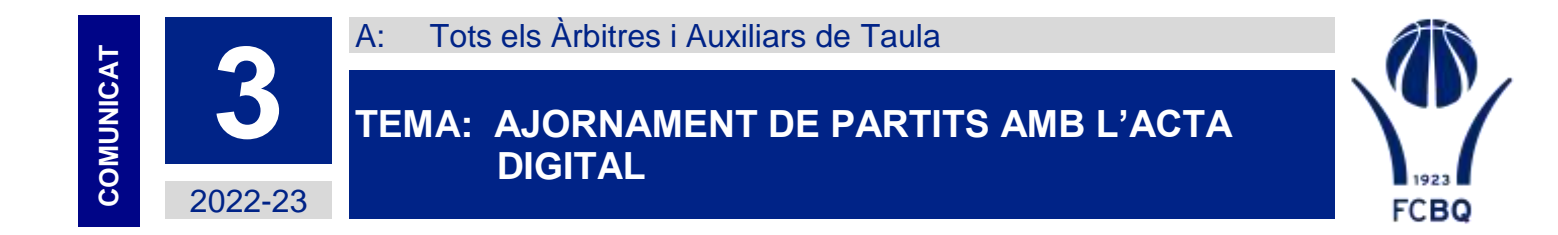

Mitjançant aquest comunicat us informem del procediment a seguir per ajornar partits amb l'acta digital.

## **1. ABANS DE COMENÇAR ELS PARTITS**

En el cas que s'hagi de suspendre un partit realitzat amb acta digital abans de l'inici del partit caldrà seguir els següents passos:

- 1. **Descarregar el partit** i accedir a la pantalla de configuració de dades.
- 2. En cas de suspensió abans de l'inici del partit no es seleccionaran jugadors per participar en el partit.
- 3. Clicar sobre el botó per **generar informes.**

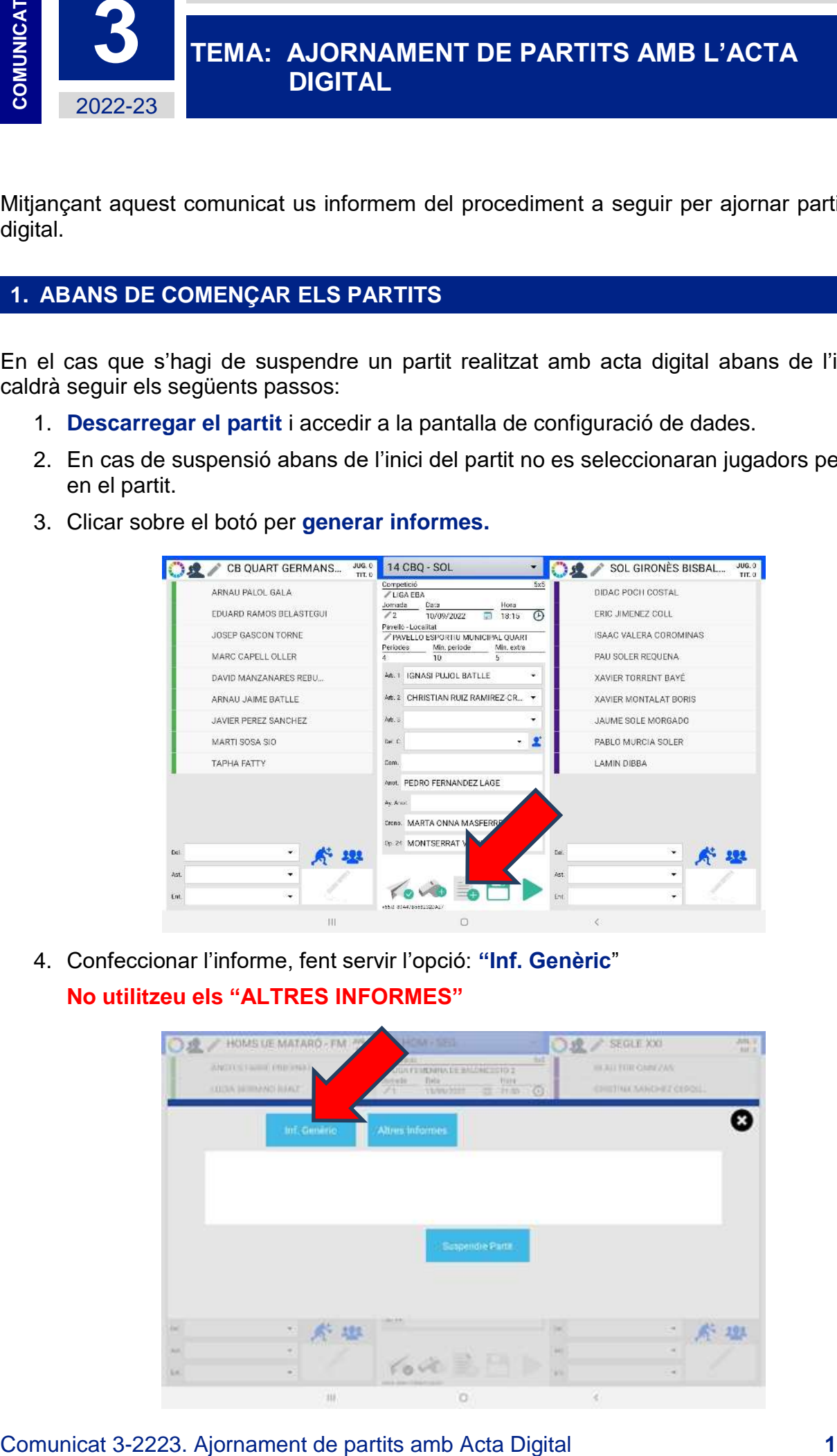

4. Confeccionar l'informe, fent servir l'opció: **"Inf. Genèric**" **No utilitzeu els "ALTRES INFORMES"**

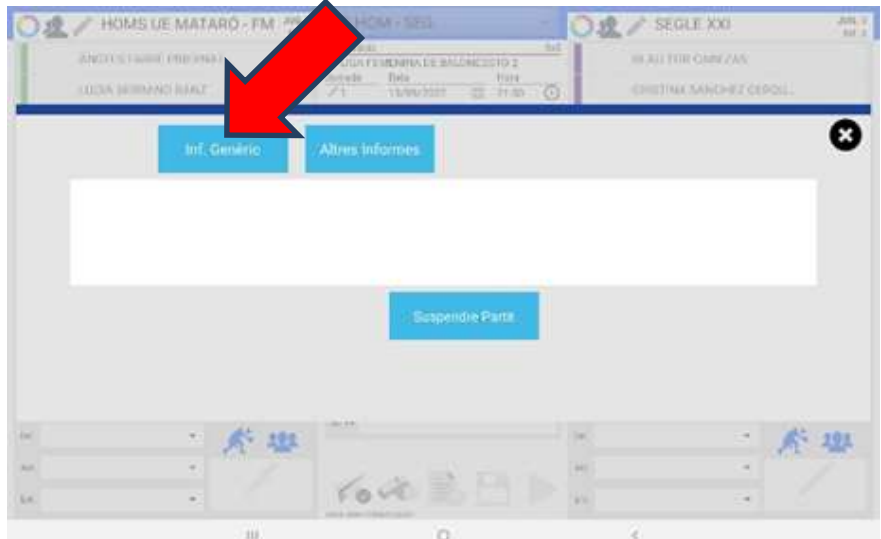

5. Clicar sobre el botó **"suspendre partit".**

Una vegada realitzada aquesta acció el partit quedarà "tancat" i s'enviarà a la Federació l'informe.

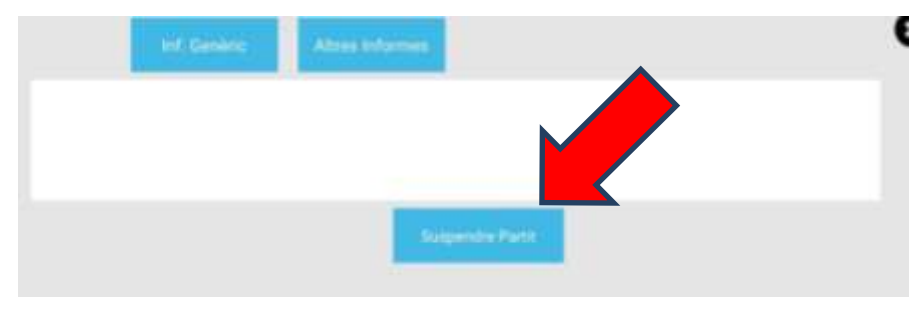

## **2. SUSPENSIÓ D'UN PARTIT COMENÇAT**

1. **Sortir de la pantalla de recollida de dades.** Per fer això cal que cliqueu sobre el botó de "tirar enrere" de l'android, a la part inferior de la tauleta.

Recordeu que no hi ha problema a sortir i tornar a entrar al partit, ja que totes les dades recollides estant guardades al dispositiu i al servidor (en cas que la tablet envii dades de forma correcta)

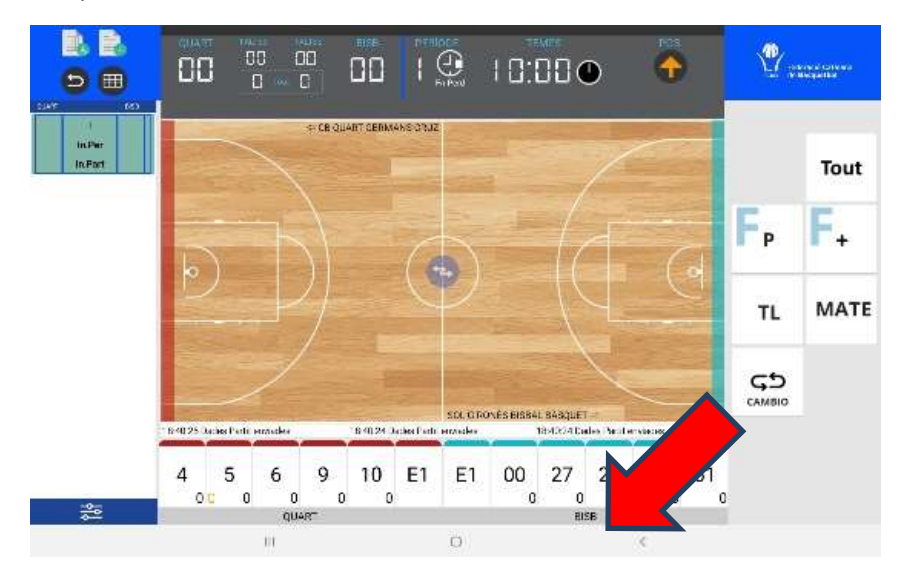

2. Accedireu a la pantalla de configuració del partit.

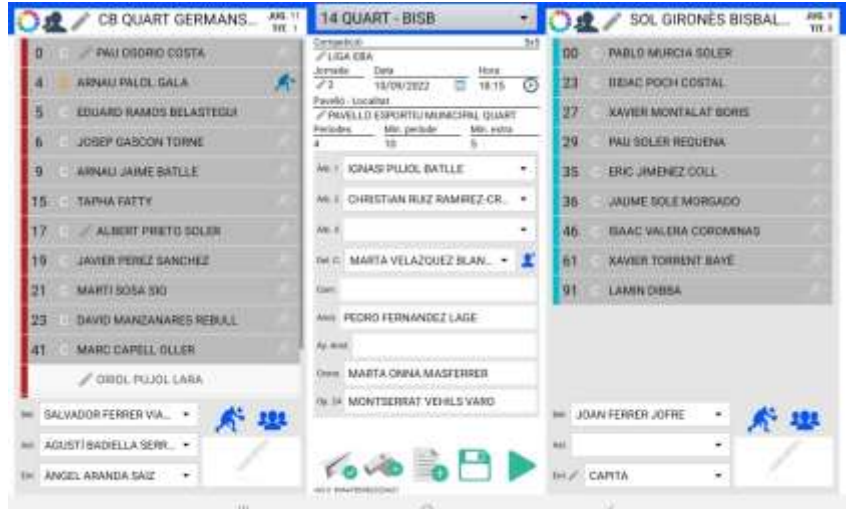

3. Clicar sobre el botó per **generar informes.**

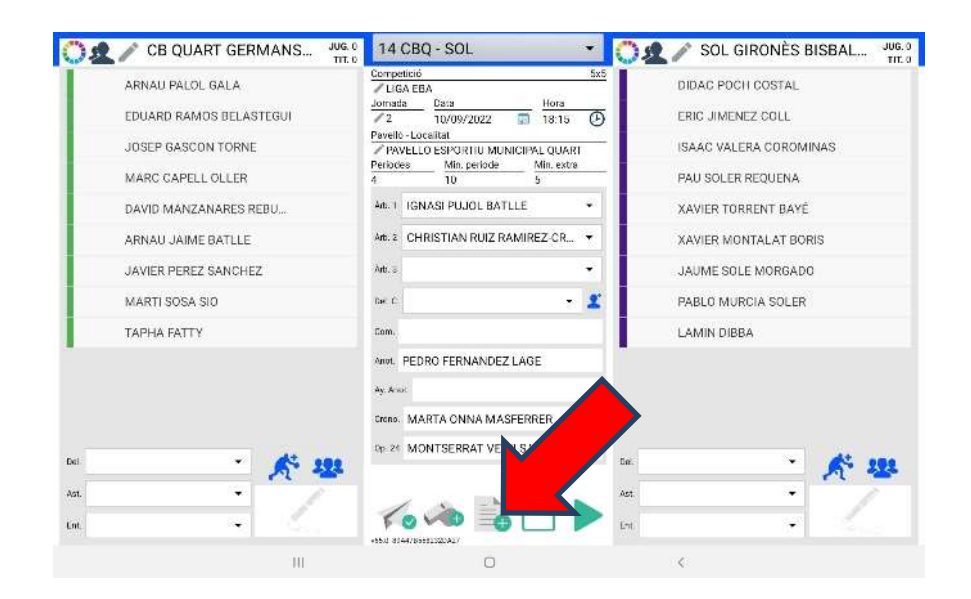

4. Confeccionar l'informe, fent servir l'opció: **"Inf. Genèric**" **No utilitzeu els "ALTRES INFORMES"**

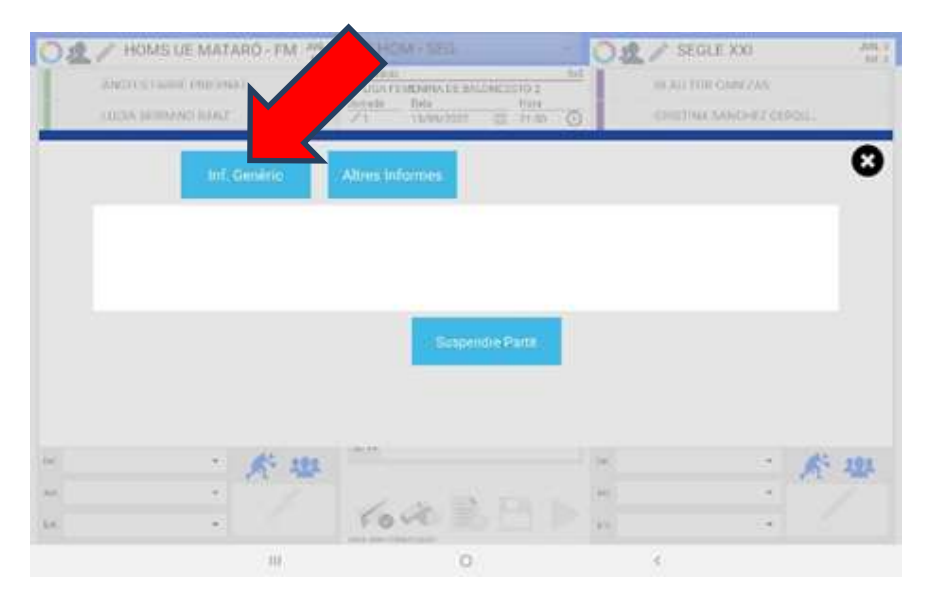

## 5. Clicar sobre el botó **"suspendre partit".**

Una vegada realitzada aquesta acció el partit quedarà "tancat" i s'enviarà a la Federació l'informe i l'acte del partit tal com estava en el moment de la suspensió

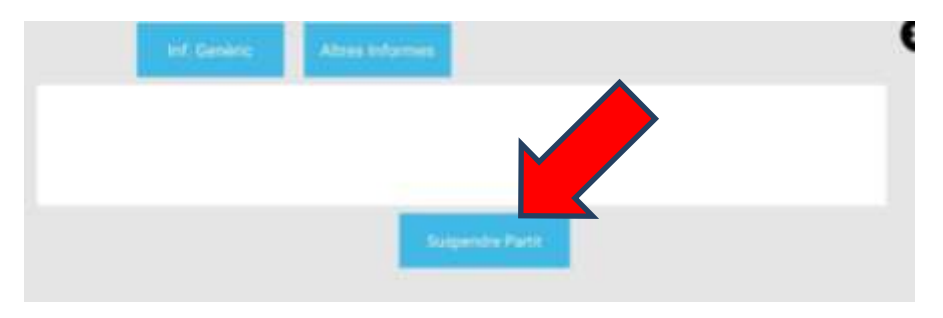

Recordeu que en aquests casos, l'informe haurà de recollir les següents dades:

- Temps de joc que es portava en el moment de suspendre el partit (en minuts i segons), així com el resultat fins al moment.
- Com s'ha de reprendre el joc incloent hi:
- Quin equip l'ha de reprendre.
- Des de quina part del terreny de joc.
- La situació del rellotge dels 24 segons, si s'escau.
- A quin equip correspon la fletxa d'alternança.
- Els equips estan d'acord o no en una nova data, i indicar-la en cas d'acord.
- Si els membres de l'equip arbitral podran assistir.